## **AutoCAD Free Download 2022**

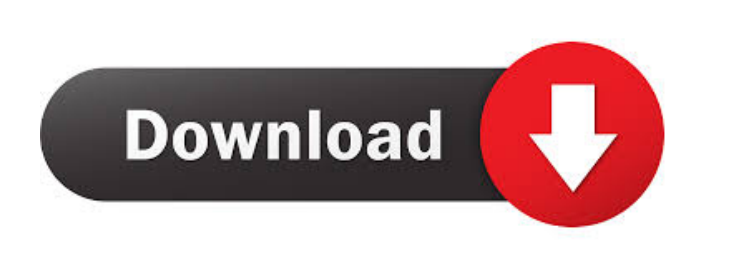

## **AutoCAD Free (Latest)**

How did AutoCAD go from zero to over five million users? AutoCAD was designed for architectural, engineering and construction (AEC) and ship design. Its development started in 1980 at the Autodesk technical center in Tustin, California. Using on-the-fly rendering, the then Autodesk product manager Roger Reeves and two coworkers used their spare time to create the first version of AutoCAD. They were motivated by the lack of CAD tools available for the small architectural and ship design firms. The first version of AutoCAD was released in December 1982 and was an expensive product for home users. That version cost US\$1,995.00. The release of AutoCAD 1.0 made it possible for architects and engineers to create drawings for projects such as large-scale architectural and ship design projects. 'Complete Works of AutoCAD' Comprehensive books containing all of AutoCAD's major features were released for AutoCAD 1.0. New and updated versions of AutoCAD were released every year for the first two decades. Many free AutoCAD tutorials and books are available on the Internet. There are also some best-selling books on the subject. As of July 2017, more than five million professional users of AutoCAD are registered with the AutoCAD 360 community. The design of AutoCAD is divided into two parts: software and hardware. The software side includes the AutoCAD features that can be found in the software, as well as the graphic interface, which includes the application windows, menu bar and toolbars. The hardware side covers the aspects of hardware (processor, memory, display, keyboard and mouse) required to run the AutoCAD software. For more information, read our free guide: AutoCAD - a brief introduction. AutoCAD software AutoCAD is a complete design suite. The software works with any modern desktop computer, as well as mobile devices and other operating systems. Step 1: Start AutoCAD The first step of opening AutoCAD is to start AutoCAD or to start AutoCAD from the Start menu. AutoCAD is launched by the shortcut on the desktop. Step 2: Choose Preferences Once AutoCAD has been launched, you will be brought to the Preferences window. In the menu bar, click Preferences and select Preferences. In the Preferences window

## **AutoCAD PC/Windows**

3D (3DIG) The intent of 3D Objects (3D) was to introduce 3D support into AutoCAD Torrent Download R14, Release 14. This project was aimed to bring AutoCAD into the 3D world. Support for 3D Objects is built into AutoCAD and can be accessed through the command line. 3D objects can be defined in the drawing file or in a separate file. They can be converted from 2D to 3D, or be directly imported into a drawing file. 3D objects can be placed in the drawing and display in 3D. AutoCAD can display an orthographic, isometric, or perspective view. File format: 3D files use a proprietary, binary format called 3DIG, developed by AutoDesk. 3D files contain points, lines, planes, curved surfaces, solids, and meshes. Most objects are defined as a collection of points (points, lines, etc.) or curves and surfaces (faces, surfaces, etc.), and solids are built from collections of points and surfaces (generating a mesh). 3D files do not contain basic geometric primitives like circles or rectangles. 3D in AutoCAD is object-oriented. These objects have properties. Geometric properties of a 3D object are determined by the geometric properties of the objects and surfaces that make up the 3D object. Properties can be set at the time the object is defined, or later when it is saved in a drawing file. Objects in 3D are created, updated, and

saved. Saving a 3D object is similar to that of a 2D object. 3D objects can be linked to specific AutoCAD objects, such as lines or circles, or linked to the entire drawing file. Objects can also be linked to other 3D objects. 3D and DXF objects are linked when 3D objects are placed into a drawing file. The "3D Object" command on the "Insert" menu is used to link to existing objects in the drawing file. If the linked 3D object is deleted or modified, the linked drawing objects will be updated automatically. 3D objects are dynamic; that is, you can alter the properties of a 3D object in the drawing, and it will reflect the change. 3D objects in a drawing can be displayed in a variety of ways. Common options are: Orthographic (a flat) view where objects are shown in a 5b5f913d15

Use the keygen to generate the license key and the installation is complete. A: I have used the Autodesk installation software, and can confirm that you should never use a keygen, or you will run into issues with Autodesk. They say that you should only use their product installer, and you can't generate your license keys through their software. A: I have used this method in the past, it did not work for me. However, when I went to the website, there was a page that allows you to do so: I guess this page has a fake license key, it may work for you. Inflatable penile prostheses for treatment of erectile dysfunction. Inflatable penile prostheses were first introduced by Frenkel in 1972 and have been widely used since then. The three basic types of inflatable penile prostheses are the inflatable penile prosthesis (IPP), the penile prosthesis (PP) and the penile prosthesis extension (PEP). This article reviews the indications, contraindications, surgical techniques, complications, and follow-up of penile prostheses and the influence of glans penis pathology on the ability to achieve sexual intercourse after penile prosthesis implantation.Carson, a smaller community northwest of Folsom, has seen a population boom as its housing market has surged. The county seat of Placer County lies about 50 miles southeast of San Francisco. Placer County officials are projecting a \$75 million budget surplus. One company that's been attracted to the area is National Space Group, which is developing a business park near Folsom. The federal government has helped fund its creation. It was the site of the main NASA Spaceport America. The company has so far built three office buildings and a 450-unit apartment complex. To get a closer look at the expansion of Carson, KING5 News spoke with the city's former mayor, Ernest Adams. He served as mayor from 2007 to 2015. "The mayor has a role to bring people together and they tend to do it," said Adams. "You can put a bunch of rainbows together, but if nobody's smiling and the mayor's not getting together with the county and state, the money will not be there."

**What's New in the?**

Exclusive: Works with any way you save files in AutoCAD – whether you keep your edits on paper, insert them into a shared folder, store them in a cloud or use the Share Drafts feature. There is no need to export from your design, or start over. Markup Assist: Automatically mark all lines and areas in your drawing to assist you with debugging or line editing. (video: 1:52 min.) Clone: Easily create exact duplicates of objects, including wall, doors, windows and shelves. System-wide color support: A number of new features provide support for working with color in AutoCAD across all drawings, file types, and platforms. Layer updates: Revision history allows you to track previous revisions and restore them with just a click of the mouse. Explore While not new in AutoCAD, the Explore feature has been completely redesigned to offer better navigation and a smoother experience while exploring. Object Draw, Search: In addition to the standard new search feature, explore your objects and symbols, find things faster with Direct Search, and keep a record of your search results using the Saved Searches feature. Linked Windows: Control linked drawing windows from outside the drawing or from your browser without opening up separate applications. Timeline: The time and location of drawings is now recorded in the drawing, making it easy to go back and check a drawing's history. You can also link to the Timeline to go back and find previous revisions or file history. Explore Drag and Drop Create the temporary object you need to drag and drop objects to new positions. Redesigned toolbars: Tinted toolbars now provide more detail about tools and options. New toolbar buttons for previous and upcoming color schemes let you jump to your next scheme. Switcher: Bring back the familiar Switcher tool with complete customization to enhance your toolbars. Display and interact with parameters for drawing features in Viewport: Easily specify the parameters you want to interact with to give you faster access to functions. Editing: Draw

lines, boxes, and circles more precisely by resizing, transforming and skewing them directly in the Viewport. Draw on your

Minimum: OS: Windows 7, Windows 8, Windows 10 (64-bit versions only) Processor: Intel Pentium 4 or later processor (recommendation: Core 2 Duo) Memory: 1 GB RAM (recommendation: 2 GB RAM) Graphics: Intel 965 or later, NVIDIA 8600 or later, or AMD Radeon HD 2600 or later DirectX: Version 9.0 Storage: 3 GB available space Additional Notes: VietPlus works in both windowed and fullscreen modes

<http://titfortech.com/?p=26250> <https://www.cranbrookcollege.com/wp-content/uploads/2022/06/AutoCAD-4.pdf> [https://plugaki.com/upload/files/2022/06/gQPZZNmjIZ8T1Qg8rbHM\\_07\\_51462235f9e22afc6f6d3b8642a06565\\_file.pdf](https://plugaki.com/upload/files/2022/06/gQPZZNmjIZ8T1Qg8rbHM_07_51462235f9e22afc6f6d3b8642a06565_file.pdf) <https://drogueriaconfia.com/autocad-24-0-for-windows-latest-2022/> [http://18.138.249.74/upload/files/2022/06/fr6RzAFY36yQa32URPUl\\_07\\_13a8ba8cc57463d9104d63511d1ef79c\\_file.pdf](http://18.138.249.74/upload/files/2022/06/fr6RzAFY36yQa32URPUl_07_13a8ba8cc57463d9104d63511d1ef79c_file.pdf) [https://gotblockz.com/upload/files/2022/06/yFNROjLyR6Njz5ZJYeoe\\_07\\_dd1d6d3a29344d1a2885b5728f8a1eb1\\_file.pdf](https://gotblockz.com/upload/files/2022/06/yFNROjLyR6Njz5ZJYeoe_07_dd1d6d3a29344d1a2885b5728f8a1eb1_file.pdf) <http://clowder-house.org/?p=923> <http://www.maxboncompagni.com/wp-content/uploads/2022/06/AutoCAD-13.pdf> <https://energizium.com/wp-content/uploads/2022/06/gilpey.pdf> <https://www.fulgido.com/wp-content/uploads/2022/06/darcott.pdf> [http://crochetaddicts.com/upload/files/2022/06/16kHnsDNFQVNF3LRF9lU\\_07\\_51462235f9e22afc6f6d3b8642a06565\\_file.pdf](http://crochetaddicts.com/upload/files/2022/06/16kHnsDNFQVNF3LRF9lU_07_51462235f9e22afc6f6d3b8642a06565_file.pdf) <https://zurisdream.com/wp-content/uploads/2022/06/walljas.pdf> https://freetalkusa.app/upload/files/2022/06/ppxKDbtB8ONidDaVcUvF\_07\_13a8ba8cc57463d9104d63511d1ef79c\_file.pdf <https://journeytwintotheunknown.com/2022/06/07/autocad-2019-23-0-crack-product-key-full/> <http://jacobeachcostarica.net/?p=26445> [http://www.barberlife.com/upload/files/2022/06/4HxmxJYjTRueuKkUAuH3\\_07\\_13a8ba8cc57463d9104d63511d1ef79c\\_file.pdf](http://www.barberlife.com/upload/files/2022/06/4HxmxJYjTRueuKkUAuH3_07_13a8ba8cc57463d9104d63511d1ef79c_file.pdf) <https://merryquant.com/autocad-pc-windows/> <https://boardingmed.com/wp-content/uploads/2022/06/AutoCAD-28.pdf> <https://www.chimfab.com/wp-content/uploads/2022/06/deenmakf.pdf> <http://joshuatestwebsite.com/wp-content/uploads/2022/06/beapre.pdf>